# Bioconductor snpStats Bugs

#### Hin-Tak Leung

August 18, 2012

### Contents

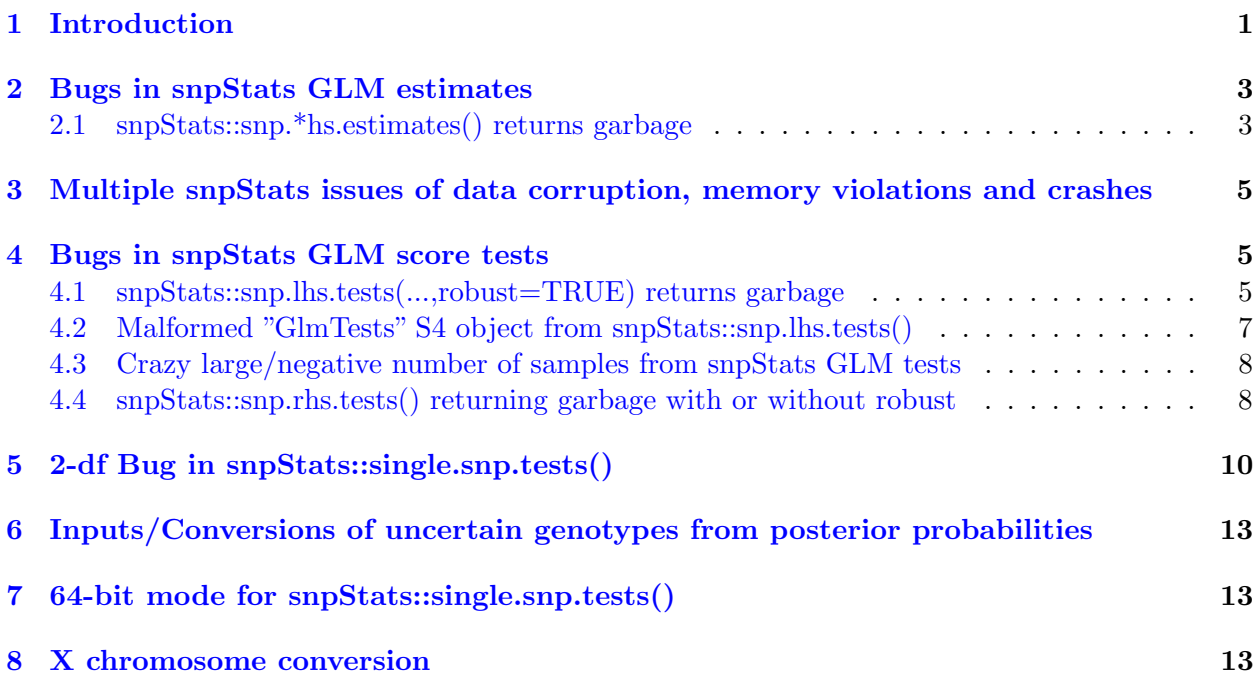

### <span id="page-0-0"></span>1 Introduction

In the Regression and Migration vignette, we discovered that there has been a bug in snpMatrix's single.snp.tests() for many years, which can affect 1% to 2% of SNPs, and fixed it. This vignette uses the testsuite code in snpMatrix to reveal snpStats' bug(s). The quick summary is that most (all?) of the statistical tests were broken to various extent arount October 2008 by the imputation-related changes. That is 3 years of flawed publications. David made an effort with 1.3.7+ (20th October 2011) but did not get very far. This document is usually built against current snpStats HEAD as well as 1.3.6 (17th October 2011), the latter because of the number of flawed results in 3 years.

Despite many routines being of the same names but behaving differently (such as the buggy single.snp.tests() in snpStats vs the correct one in snpMatrix) and a warning about routines shadowing each other, it is possible to use either in the same R session even in alternating statements, as long as either are referenced explicitly in each step. This usually consists of prefix'ing with explicit namespace references (e.g. snpMatrix::single.snp.tests() instead of single.snp.tests()) or adding package= within.

```
> library(snpMatrix)
> library(snpStats)
> sessionInfo()
R version 2.15.1 (2012-06-22)
Platform: i686-redhat-linux-gnu (32-bit)
locale:
[1] LC_CTYPE=en_GB.UTF-8 LC_NUMERIC=C
[3] LC_TIME=en_GB.UTF-8 LC_COLLATE=en_GB.UTF-8
[5] LC_MONETARY=en_GB.UTF-8 LC_MESSAGES=en_GB.UTF-8
[7] LC_PAPER=C LC_NAME=C
[9] LC_ADDRESS=C LC_TELEPHONE=C
[11] LC_MEASUREMENT=en_GB.UTF-8 LC_IDENTIFICATION=C
attached base packages:
[1] grDevices datasets splines graphics utils stats methods
[8] base
other attached packages:
[1] snpStats_1.7.2 snpMatrix_1.19.0.13 Matrix_1.0-6
[4] lattice_0.20-6 survival_2.36-14
loaded via a namespace (and not attached):
[1] grid_2.15.1 tools_2.15.1
  At this point there is a warning:
```
Attaching package: 'snpStats'

The following object(s) are masked from 'package:snpMatrix':

can.impute, chi.squared, col.summary, deg.freedom, effect.sign, effective.sample.size, filter.rules, Fst, glm.test.control, ibsCount, ibsDist, imputation.maf, imputation.nsnp, imputation.r2, impute.snps, ld, misinherits, mvtests, p.value, plotUncertainty, pool, pool2, pp, qq.chisq, read.beagle, read.impute, read.mach, read.pedfile, read.plink, read.snps.long, row.summary, sample.size, single.snp.tests, snp.cbind, snp.cor, snp.imputation, snp.lhs.estimates, snp.lhs.tests, snp.post.multiply, snp.pre.multiply, snp.rbind, snp.rhs.estimates, snp.rhs.tests, switch.alleles, tdt.snp, test.allele.switch, write.plink, xxt

Loading snpMatrix124 simultaneously can also cause a few warnings of the form, understandably:

A specification for class  $\blacksquare$ X.snp.matrix $\blacksquare$  in package 'snpMatrix124' seems equivalent to one from package 'snpMatrix' and is not turning on duplicate class definitions for this class

The warning is harmless, if one pays attention to specifying each explicitly, as below.

## <span id="page-2-0"></span>2 Bugs in snpStats GLM estimates

#### <span id="page-2-1"></span>2.1 snpStats::snp.\*hs.estimates() returns garbage

 $s$ np.\*hs.estimates() gives garbage — the way to illustrate this is simply running the corresponding snp.rhs.tests and compare:

```
> data(testdata, package = "snpStats")
> test2 <- snpStats::snp.rhs.estimates(cc ~ region + sex, family = "binomial",
+ data = subject.data, snp.data = Autosomes, sets = 1:10)
> test2.t <- snpStats::snp.rhs.tests(cc ~ region + sex, family = "binomial",
     data = subject.data, spp. data = Autosomes, tests = 1:10)> print(cbind(as(as(test2, "GlmTests"), "data.frame"), as(test2.t,
     "data.frame"))
      Chi.squared Df p.value Chi.squared Df p.value
173760 0.002022755 1 0.96412719 0.96172092 1 0.32675367
173761 1.614689875 1 0.20383380 1.61954459 1 0.20315530
173762 2.052781924 1 0.15192836 2.05991420 1 0.15121869
173767 0.777421401 1 0.37793093 0.77858708 1 0.37757361
173769 2.762354385 1 0.09650612 2.92552940 1 0.08718862
173770 NA NA NA NA 0 NA
173772 0.002046886 1 0.96391400 1.02511037 1 0.31130988
173774 0.729732211 1 0.39297000 0.73179195 1 0.39230296
```
173776 0.090165195 1 0.76396725 0.09019184 1 0.76393342

173775 0.952718263 1 0.32902835 0.95584241 1 0.32823661

This is the correct result from snpMatrix (1.17.7.11) (Wald test close to the score test):

```
> Autosomes <- new("snp.matrix", Autosomes@.Data)
> test2 <- snpMatrix::snp.rhs.estimates(cc ~ region + sex, family = "binomial",
+ data = subject.data, snp.data = Autosomes, sets = 1:10)
> test2.t <- snpMatrix::snp.rhs.tests(cc ~ region + sex, family = "binomial",
      data = subject.data, snp.data = Autosomes, tests = 1:10)> print(cbind(as(as(test2, "snp.tests.glm"), "data.frame"), as(test2.t,
      "data-frame")))
```
Chi.squared Df p.value Chi.squared Df p.value 173760 0.68794335 1 0.40686481 0.96171330 1 0.32675559 173761 1.61514861 1 0.20376957 1.61953853 1 0.20315614 173762 2.05337857 1 0.15186885 2.05990584 1 0.15121951 173767 0.77747875 1 0.37791334 0.77858708 1 0.37757361 173769 2.76587572 1 0.09629398 2.92549240 1 0.08719062 173770 NA NA NA NA 0 NA 173772 0.71127227 1 0.39902177 1.02511036 1 0.31130988 173774 0.72973283 1 0.39296980 0.73179195 1 0.39230296 173775 0.95271902 1 0.32902816 0.95584109 1 0.32823694 173776 0.09016525 1 0.76396718 0.09019184 1 0.76393341

See another garbage result from snpStats:

```
> data(testdata, package = "snpStats")
> test3 \leq snpStats::snp.lhs.estimates(Autosomes[, 1:10], \tilde{c} strata(cc),
+ ~strata(region), data = subject.data, robust = TRUE)
> test3.t \leq snpStats::snp.lhs.tests(Autosomes[, 1:10], \tilde{c} strata(cc),
      \tilde{\text{r}}strata(region), data = subject.data, robust = TRUE)
> print(cbind(as(as(test3, "GlmTests"), "data.frame"), as(test3.t,
      "data.frame"))
```
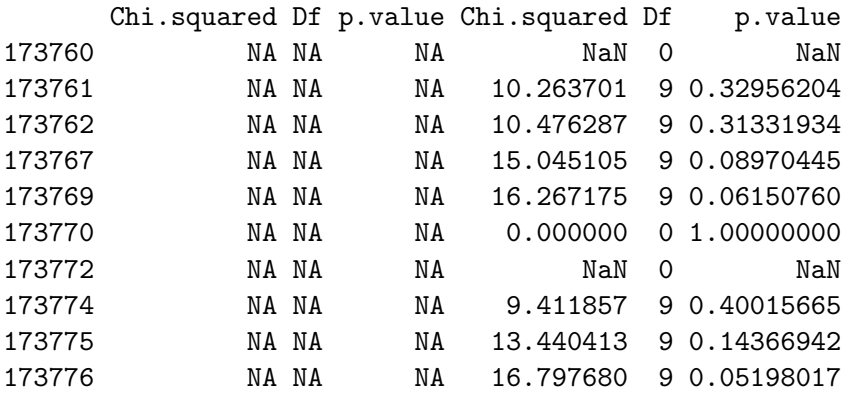

At the time of this writing, snpMatrix (1.17.7.11, unreleased) isn't correct either, but better:

```
> Autosomes <- new("snp.matrix", Autosomes@.Data)
> test3 \leq snpMatrix::snp.lhs.estimates(Autosomes[, 1:10], \tilde{z}strata(cc),
+ ~strata(region), data = subject.data, robust = TRUE)
> test3.t \leq snpMatrix:::snp.lhs.tests(Autosomes[, 1:10], ~strata(cc),
      \tilde{s}trata(region), data = subject.data, robust = TRUE)
> print(cbind(as(as(test3, "snp.tests.glm"), "data.frame"), as(test3.t,
+ "data.frame")))
```
Chi.squared Df p.value Chi.squared Df p.value 173760 1004.549087 9 1.801433e-210 1.009134 9 0.99941616 173761 10.959622 9 2.784868e-01 10.263701 9 0.32956204

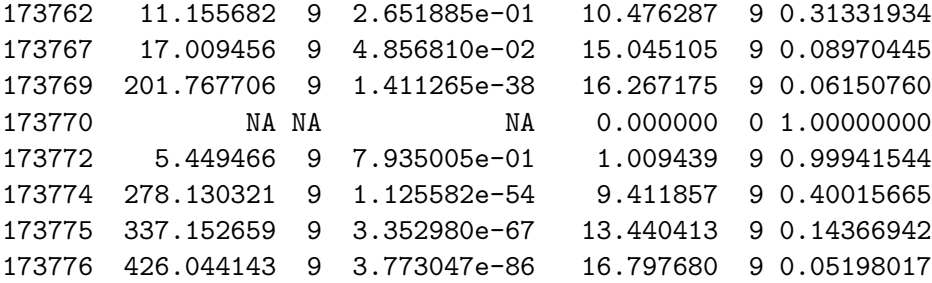

# <span id="page-4-0"></span>3 Multiple snpStats issues of data corruption, memory violations and crashes

There are multiple issues of data corruption, memory violation and crashes in the GLM related code. The best way to demonstrate this is turn on gctorture() and uses the GLM score tests/estimates and see R crash.

# <span id="page-4-1"></span>4 Bugs in snpStats GLM score tests

#### <span id="page-4-2"></span>4.1 snpStats::snp.lhs.tests(...,robust=TRUE) returns garbage

```
> data(testdata, package = "snpStats")
> snpStats::snp.lhs.tests(Autosomes[, 1:10], ~strata(cc), ~strata(region),
+ data = subject.data, robust = TRUE)
```
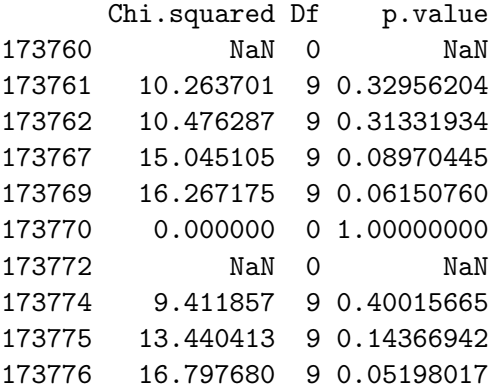

The correct result should be somewhat close to the non-robust result:

```
> snpStats::snp.lhs.tests(Autosomes[, 1:10], "strata(cc), "strata(region),
+ data = subject.data, robust = FALSE)
```
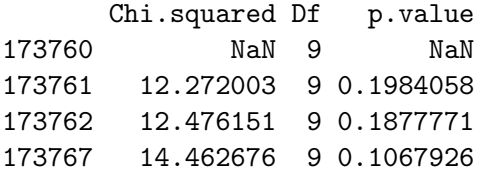

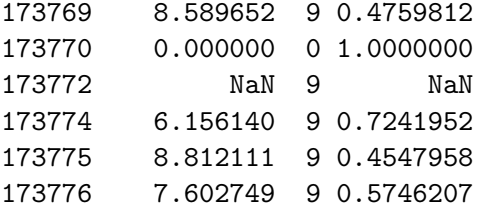

Now we convert snpStats classes (mixed-cases without ".") to snpMatrix's (lowercases with "."), and re-run the the snpMatrix version of snp.lhs.tests():

```
> snpMatrix::snp.lhs.tests(new("snp.matrix", Autosomes@.Data)[,
+ 1:10], ~strata(cc), ~strata(region), data = subject.data,
+ robust = TRUE)
```
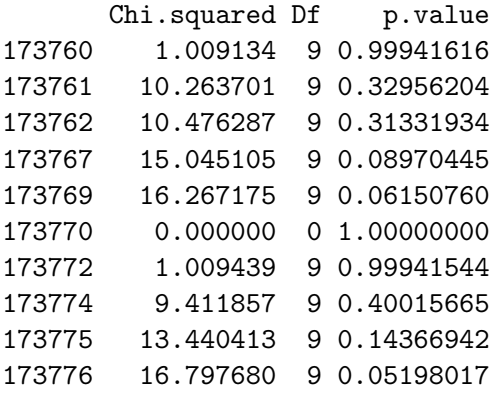

Just to see what snpMatrix does without robust:

```
> snpMatrix::snp.lhs.tests(new("snp.matrix", Autosomes@.Data)[,
+ 1:10], ~strata(cc), ~strata(region), data = subject.data,
+ robust = FALSE)
```
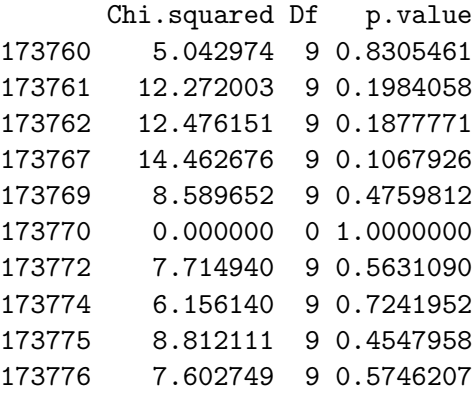

This bug also exist in snpMatrix prior to 1.17.5.10 and was introduced with the imputationrelated changes around October 2008.

See also how snpMatrix124 does:

```
> snpMatrix124::snp.lhs.tests(new("snp.matrix", Autosomes@.Data)[,
+ 1:10], ~strata(cc), ~strata(region), data = subject.data,
+ robust = TRUE)
     Chi.squared Df Df.residual
173760 1.008943 8 198
173761 10.263701 9 398
173762 10.476287 9 396
173767 15.045105 9 376
173769 16.006621 8 394
173770 NA NA NA
173772 1.009439 8 199
173774 9.411857 9 386
173775 13.440413 9 397
173776 16.797680 9 398
> snpMatrix124::snp.lhs.tests(new("snp.matrix", Autosomes@.Data)[,
+ 1:10], ~strata(cc), ~strata(region), data = subject.data,
+ robust = FALSE)
     Chi.squared Df Df.residual
173760 5.042974 9 198
173761 12.272003 9 398
173762 12.476151 9 396
173767 14.462676 9 376
173769 8.589652 9 394
173770 NA NA NA
173772 7.714940 9 199
173774 6.156140 9 386
173775 8.812111 9 397
173776 7.602749 9 398
```
#### <span id="page-6-0"></span>4.2 Malformed "GlmTests" S4 object from snpStats::snp.lhs.tests()

Upto and including snpStats 1.3.6:

```
> result <- snpStats::snp.lhs.tests(Autosomes[, 1:10], ~strata(cc),
+ ~strata(region), data = subject.data)
```
Looking at result gives a hard error so I'll just show the message below:

```
> str(result)
Error in FUN(c("snp.namees", "var.namees", "chisq", "df", "N") [[2L]], ...):no slot of name "var.names" for this object of class "GlmTests"
```
There is no need to show the alternatives as this is clearly broken. This bug is specific to snpStats and has no equivalent in snpMatrix.

#### <span id="page-7-0"></span>4.3 Crazy large/negative number of samples from snpStats GLM tests

Upto and including snpStats 1.3.6:

> result@N

[1] 202248192 202248160 202248128 202248096 202248064 202248032 202248000 [8] 202247968 202247936 202247904

Hundred million samples and negative number of samples?

This bug also exist in snpMatrix prior to 1.17.5.10 and was introduced with the imputationrelated changes around October 2008.

#### <span id="page-7-1"></span>4.4 snpStats::snp.rhs.tests() returning garbage with or without robust

```
> snpStats::snp.rhs.tests(cc ~ strata(region, sex), family = "binomial",
     data = subject.data, spp.data = Autosomes, tests = 1:10)
```
Chi.squared Df p.value 173760 1.25356125 1 0.26287339 173761 1.61290542 1 0.20408387 173762 2.04226350 1 0.15298186 173767 NaN 1 NaN 173769 3.54351327 1 0.05977872 173770 NA 0 NA 173772 0.59863946 1 0.43909761 173774 0.82443150 1 0.36388768 173775 0.87744532 1 0.34890234 173776 0.09218633 1 0.76141588

The correct result shouldn't be too far from without sex:

```
> snpStats::snp.rhs.tests(cc ~ strata(region), family = "binomial",
      data = subject.data, spp. data = Autosomes, tests = 1:10)
```
Chi.squared Df p.value 173760 1.01538462 1 0.31361630 173761 1.46259571 1 0.22651757 173762 1.92028786 1 0.16582493 173767 0.77609738 1 0.37833736 173769 2.92614948 1 0.08715513 173770 NA 0 NA 173772 1.11008326 1 0.29206385 173774 0.66697270 1 0.41410906 173775 0.96730037 1 0.32535438 173776 0.09831885 1 0.75385649

Here is how snpMatrix does it:

> snpMatrix::snp.rhs.tests(cc ~ strata(region, sex), family = "binomial", + data = subject.data, snp.data = new("snp.matrix", Autosomes@.Data),

```
+ tests = 1:10)
```
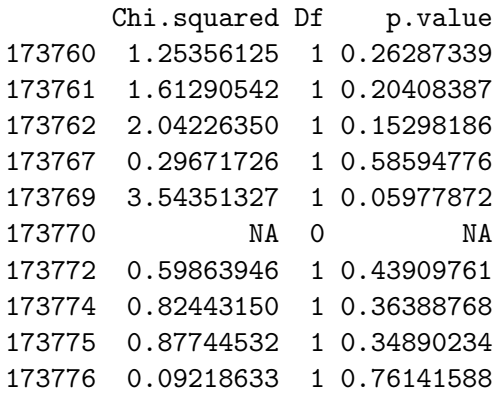

Just to see that snpMatrix does it without sex:

```
> snpMatrix::snp.rhs.tests(cc ~ strata(region), family = "binomial",
```
- + data = subject.data, snp.data = new("snp.matrix", Autosomes@.Data),
- $+$  tests = 1:10)

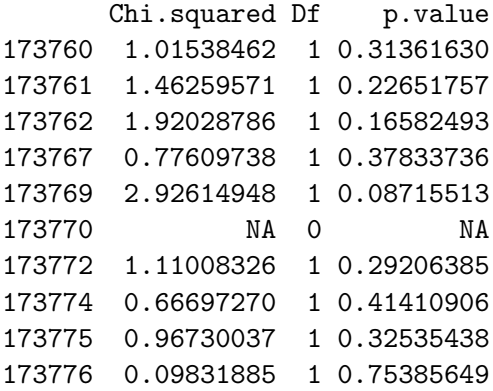

This bug also exist in snpMatrix prior to 1.17.5.10 and was introduced with the imputationrelated changes around October 2008.

See how snpMatrix124 does:

```
> snpMatrix124::snp.rhs.tests(cc ~ strata(region, sex), family = "binomial",
```

```
+ data = subject.data, snp.data = new("snp.matrix", Autosomes@.Data),
```
 $+$  tests = 1:10)

Chi.squared Df Df.residual 173760 1.25356125 1 373 173761 1.61290542 1 376 173762 2.04226350 1 374 173767 0.29671726 1 350

```
173769 3.54958407 1 372
173770 NA NA 376
173772 0.59863946 1 376
173774 0.82443150 1 365
173775 0.87744532 1 375
173776 0.09218633 1 376
> snpMatrix124::snp.rhs.tests(cc ~ strata(region), family = "binomial",
    + data = subject.data, snp.data = new("snp.matrix", Autosomes@.Data),
+ tests = 1:10)
     Chi.squared Df Df.residual
173760 1.01538462 1 387
173761 1.46259571 1 390
173762 1.92028786 1 388
173767 0.77609738 1 368
173769 2.92614948 1 386
173770 NA NA 390
173772 1.11008326 1 390
173774 0.66697270 1 378
173775 0.96730037 1 389
173776 0.09831885 1 390
```
### <span id="page-9-0"></span>5 2-df Bug in snpStats::single.snp.tests()

```
> data(for.exercise, package = "snpStats")
```

```
> tests.snpStats <- snpStats::single.snp.tests(cc, stratum, data = subject.support,
```

```
+ snp.data = snps.10)
```
Now we convert snpStats classes (mixed-cases without ".") to snpMatrix's (lowercases with "."), and re-run the the snpMatrix version of single.snp.tests():

 $> str(snps.10)$ 

```
Formal class 'SnpMatrix' [package "snpStats"] with 1 slots
  ..@ .Data: raw [1:1000, 1:28501] 01 01 01 01 ...
  \ldots \ldots - attr(*, "dimnames")=List of 2
  .. .. ..$ : chr [1:1000] "jpt.869" "jpt.862" "jpt.948" "ceu.564" ...
  .. .. ..$ : chr [1:28501] "rs7909677" "rs7093061" "rs12773042" "rs7475011" ...
> snps.10 <- new("snp.matrix", snps.10@.Data)
> str(snps.10)
Formal class 'snp.matrix' [package "snpMatrix"] with 1 slots
  ..@ .Data: raw [1:1000, 1:28501] 01 01 01 01 ...
  .. ..- attr(*, "dimnames")=List of 2
  \ldots \ldots \frac{1}{2} : chr [1:1000] "jpt.869" "jpt.862" "jpt.948" "ceu.564" \ldots.. .. ..$ : chr [1:28501] "rs7909677" "rs7093061" "rs12773042" "rs7475011" ...
```

```
> tests.snpMatrix <- snpMatrix::single.snp.tests(cc, stratum, data = subject.support,
+ snp.data = snps.10)
```
Then we use the testsuite code to compare:

```
> all.equal(tests.snpStats@chisq[, "1 df"], tests.snpMatrix@chisq[,
      "1 df"], tolerance = 0)
[1] TRUE
> all.equal(tests.snpStats@chisq[, "2 df"], tests.snpMatrix@chisq[,
+ "2 df"], tolerance = 0)
[1] "'is.NA' value mismatch: 789 in current 807 in target"
> snpMatrix:::.chi2.all.equal(tests.snpStats@chisq[, "2 df"], tests.snpMatrix@chisq[,
+ "2 df"])
Max absolute finite difference: 0
Max relative finite difference: 0
Finite in 1st but not in 2nd: 0
Finite in 2nd but not in 1st: 18
   Min. 1st Qu. Median Mean 3rd Qu. Max.
0.8604 1.2830 2.4020 2.3000 2.9840 4.2580
Difference
        18
   Or 20 SNP tests failed in snpStats but okay in snpMatrix.
   Now we run the non-stratified tests, but convert in the opposite direction, and compare:
> tests.snpMatrix.crude <- snpMatrix::single.snp.tests(cc, data = subject.support,
      snp.data = sps.10)> str(snps.10)
Formal class 'snp.matrix' [package "snpMatrix"] with 1 slots
  ..@ .Data: raw [1:1000, 1:28501] 01 01 01 01 ...
  .. ..- attr(*, "dimnames")=List of 2
  .. .. ..$ : chr [1:1000] "jpt.869" "jpt.862" "jpt.948" "ceu.564" ...
  .. .. ..$ : chr [1:28501] "rs7909677" "rs7093061" "rs12773042" "rs7475011" ...
> snps.10 <- new("SnpMatrix", snps.10@.Data)
> str(snps.10)
Formal class 'SnpMatrix' [package "snpStats"] with 1 slots
  ..@ .Data: raw [1:1000, 1:28501] 01 01 01 01 ...
  .. ..- attr(*, "dimnames")=List of 2
  .. \ldots \therefore \frac{1}{2} : chr [1:1000] "jpt.869" "jpt.862" "jpt.948" "ceu.564" ...
  .. .. ..$ : chr [1:28501] "rs7909677" "rs7093061" "rs12773042" "rs7475011" ...
```

```
> tests.snpStats.crude <- snpStats::single.snp.tests(cc, data = subject.support,
+ snp.data = snps.10)
> all.equal(tests.snpStats.crude@chisq[, "2 df"], tests.snpMatrix.crude@chisq[,
+ "2 df"], tolerance = 0)
[1] "'is.NA' value mismatch: 789 in current 807 in target"
> snpMatrix:::.chi2.all.equal(tests.snpStats.crude@chisq[, "2 df"],
      tests.snpMatrix.crude@chisq[, "2 df"])
Max absolute finite difference: 0
Max relative finite difference: 0
Finite in 1st but not in 2nd: 0
Finite in 2nd but not in 1st: 18
  Min. 1st Qu. Median Mean 3rd Qu. Max.
  1.043 1.408 2.405 2.323 2.865 3.922
Difference
       18
```
Or 18 SNP tests failed in snpStats but okay in snpMatrix.

This bug also exist in snpMatrix prior to 1.17.4.9 for its entire history (i.e. since pre-1.0), and differently before 1.5.x also.

This explains why snpStats and snpMatrix124 differs:

```
> snps.10 <- new("snp.matrix", snps.10@.Data)
> tests.snpMatrix124 <- snpMatrix124::single.snp.tests(cc, stratum,
      data = subject.support, spp. data = snps.10)> all.equal(tests.snpStats@chisq[, "1 df"], tests.snpMatrix124$chi2.1df,
+ tolerance = 0)
[1] "Mean relative difference: 1.790103e-16"
> all.equal(tests.snpStats@chisq[, "2 df"], tests.snpMatrix124$chi2.2df,
+ tolerance = 0)
[1] "'is.NA' value mismatch: 789 in current 807 in target"
> snpMatrix:::.chi2.all.equal(tests.snpMatrix124$chi2.1df, tests.snpMatrix@chisq[,
+ "1 df"])
Max absolute finite difference: 7.105427e-15
Max relative finite difference: 8.941748e-13
Finite in 1st but not in 2nd: 0
Finite in 2nd but not in 1st: 0
Difference
         \overline{0}
```

```
> snpMatrix:::.chi2.all.equal(tests.snpStats@chisq[, "2 df"], tests.snpMatrix124$chi2.2df)
```

```
Max absolute finite difference: 3.819167e-14
Max relative finite difference: 2.35139e-14
Finite in 1st but not in 2nd: 0
Finite in 2nd but not in 1st: 18
  Min. 1st Qu. Median Mean 3rd Qu. Max.
0.8604 1.2830 2.4020 2.3000 2.9840 4.2580
Difference
        18
> snpMatrix:::.chi2.all.equal(tests.snpMatrix124$chi2.2df, tests.snpMatrix@chisq[,
+ "2 df"])
Max absolute finite difference: 3.819167e-14
Max relative finite difference: 4.193517e-14
Finite in 1st but not in 2nd: 0
Finite in 2nd but not in 1st: 0
Difference
        \Omega
```
So out of 20 of those SNPs that snpStats failed, snpMatrix124 can do 18 and much closer to snpMatrix 1.17.6.10+ .

# <span id="page-12-0"></span>6 Inputs/Conversions of uncertain genotypes from posterior probabilities

There is a compiler/optimization-dependent bug in inputs/conversions of uncertain genotypes from posterior probabilities, where basically garbage-in, garbage-out. It is seen on Linux/gcc, and possibly all gcc-based systems at normal usage. This means all common systems, since R on windows also uses gcc.

It is fixed in snpMatrix 1.19.0.14 onwards (although snpMatrix does not use uncertain genotypes anywhere up to and including  $1.19.0.14$ ), and in snpStats x.x.x.2, 1.7.3.2 being the lowest version with the fix.

## <span id="page-12-1"></span>7 64-bit mode for snpStats::single.snp.tests()

This returns all zeros in 64-bit machine occaionally (corruption?):

snp.lhs.tests(Autosomes[,1:10], "cc, "region, data=subject.data)

## <span id="page-12-2"></span>8 X chromosome conversion

The corresponding X-chromosome conversion is as follows:

```
> data(testdata, package = "snpStats")
> str(Xchromosome)
Formal class 'XSnpMatrix' [package "snpStats"] with 2 slots
  ..@ .Data : raw [1:400, 1:155] 03 03 03 01 ...
  \ldots \ldots - attr(*, "dimnames")=List of 2
  .. .. ..$ : chr [1:400] "1987" "436" "762" "1199" ...
  .. .. ..$ : chr [1:155] "174193" "174196" "174197" "174208" ...
  ..@ diploid: Named logi [1:400] TRUE FALSE TRUE FALSE FALSE FALSE ...
  .. ..- attr(*, "names")= chr [1:400] "1987" "436" "762" "1199" ...
> Xchromosome <- new("X.snp.matrix", Xchromosome@.Data, Female = Xchromosome@diploid)
> str(Xchromosome)
Formal class 'X.snp.matrix' [package "snpMatrix"] with 2 slots
  ..@ .Data : raw [1:400, 1:155] 03 03 03 01 ...
  \ldots \ldots attr(*, "dimnames")=List of 2
  .. .. ..$ : chr [1:400] "1987" "436" "762" "1199" ...
  .. .. ..$ : chr [1:155] "174193" "174196" "174197" "174208" ...
  ..@ Female: Named logi [1:400] TRUE FALSE TRUE FALSE FALSE FALSE ...
  .. ..- attr(*, "names")= chr [1:400] "1987" "436" "762" "1199" ...
```